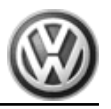

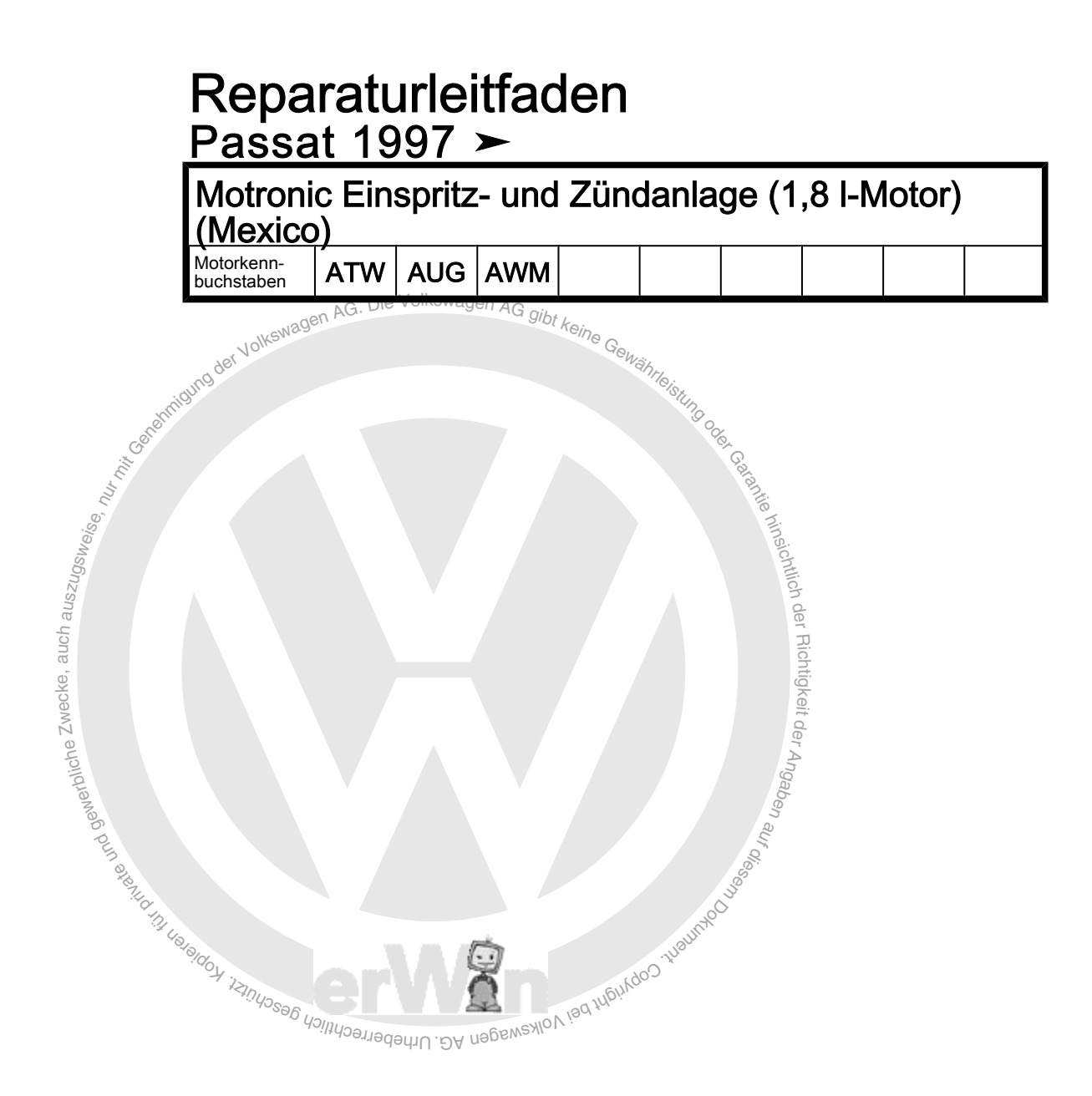

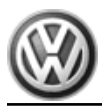

## Reparaturgruppenübersicht zum ReparaturleitfadenReparaturgruppenübersicht zum ReparaturleitfadenReparaturgruppenübersicht zum Reparaturleitfaden **Passat 1997 ≻**

Motronic Einspritz- und Zündanlage (1,8 l-Motor)

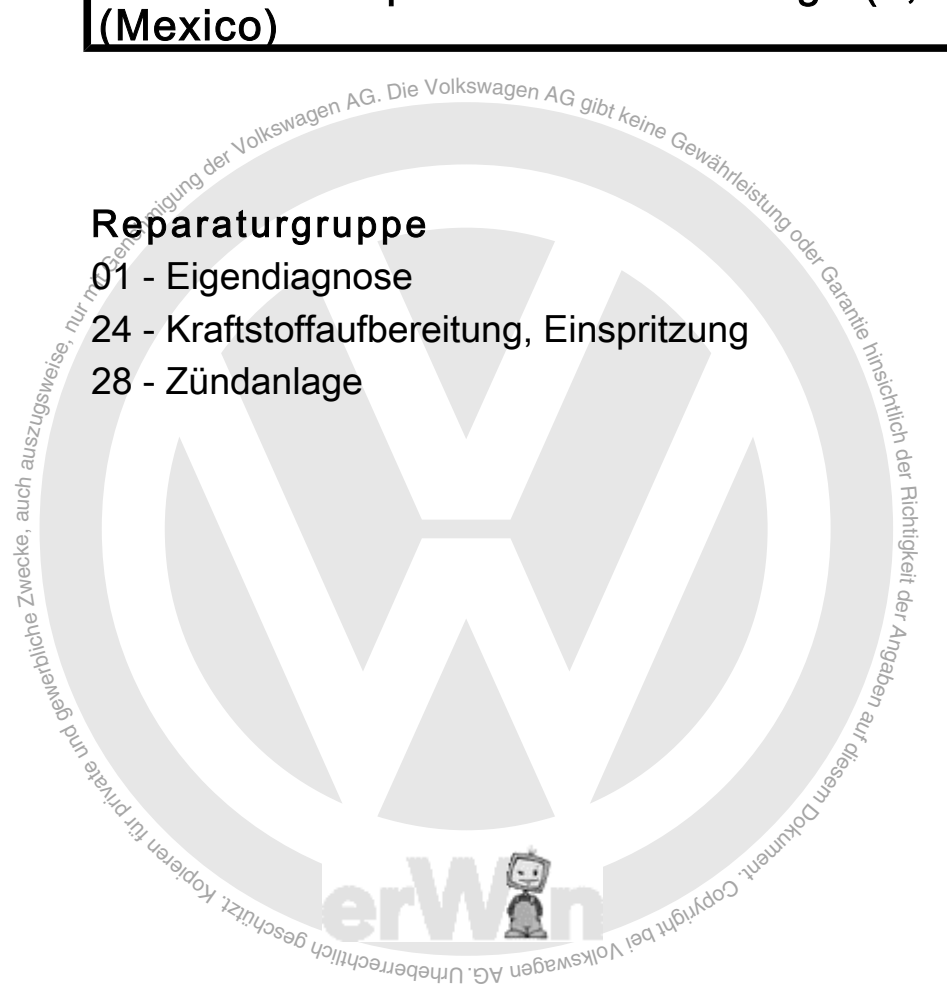

Technische Informationen gehören unbedingt in die Hand der Meister und Mechaniker, denn ihre sorgfältige und ständige Beachtung ist Voraussetzung für die Erhaltung der Verkehrs- und Betriebssicherheit der Fahrzeuge. Unabhängig davon gelten selbstverständlich auch die bei der Instandsetzung von Kraftfahrzeugen allgemein üblichen Grundregeln der Sicherheit.

#### Dieses Werk ist urheberrechtlich geschützt. Jede Verwertung ist ohne Zustimmung des Urhebers unzulässig.

### Copyright © 2010 Volkswagen AG, Wolfsburg D3E8033EEDC

# Inhaltsverzeichnis

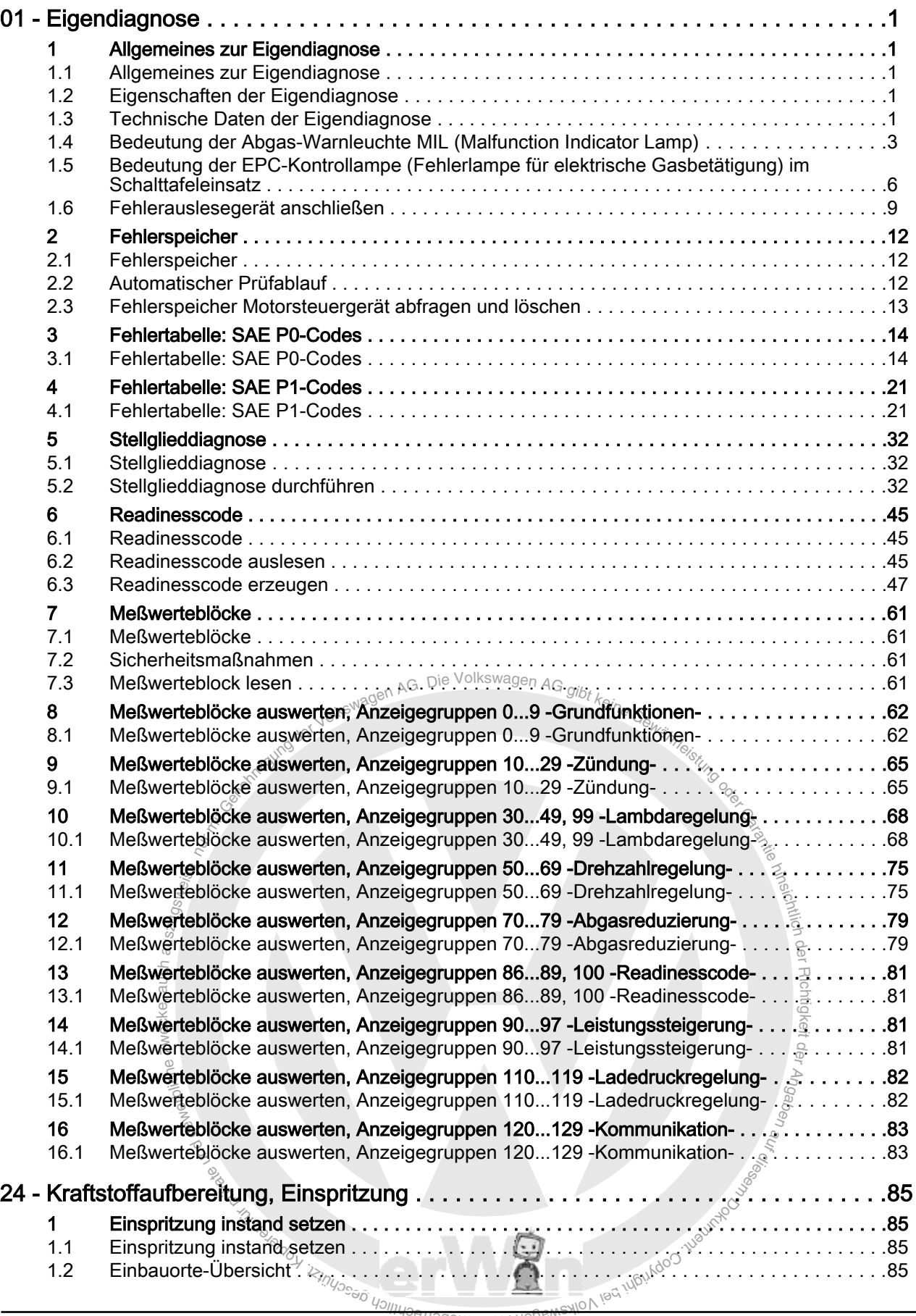

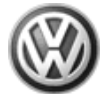

#### Passat 1997 ➤ Motronic Einspritz- und Zündanlage (1,8 l-Motor) (Mexico)

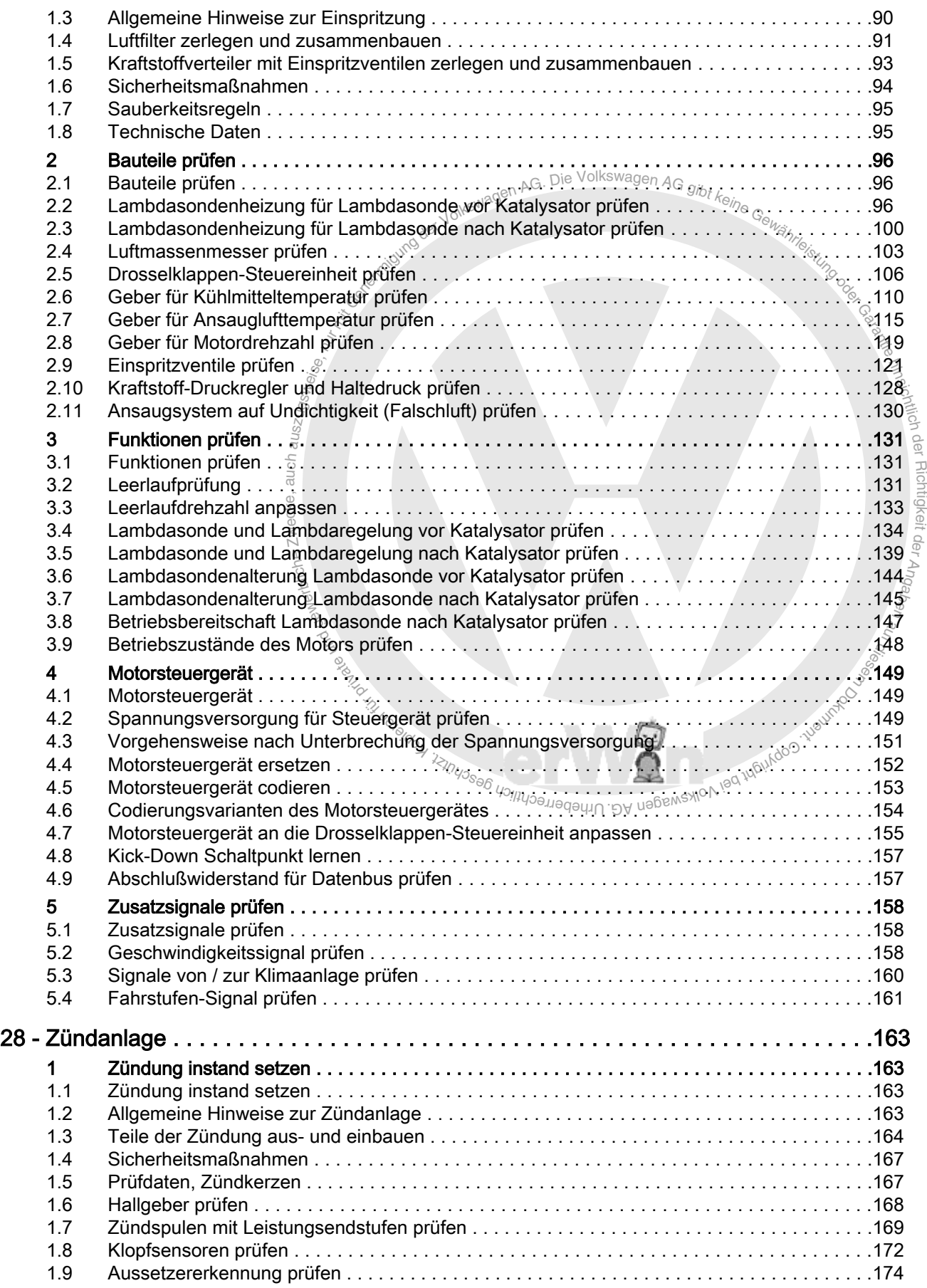